## UNITED STATES OF AMERICA NUCLEAR REGULATORY COMMISSION

In the Matter of

DUKE ENERGY FLORIDA, LLC

 Docket No. 52-029-COL Docket No. 52-030-COL

(Levy Nuclear Plant, Units 1 and 2)

#### **ORDER**

# **(Adopting Proposed Transcript Corrections, Admitting Post-Hearing Exhibits, and Closing the Record of the Proceeding)**

The Commission held an evidentiary hearing on the uncontested portion of the captioned proceeding at its Rockville, Maryland headquarters on July 28, 2016. The parties have provided proposed transcript corrections in accordance with the deadline previously set. The transcript corrections identified in Appendix A to this order are adopted. Several of the Staff's proposed changes are not corrections to the transcript. Rather, these proposed changes would correct substantive misstatements or clarify testimony.<sup>1</sup> Transcript corrections should be limited to the identification of transcription errors that are material to the substance of the testimony or statements involved. Therefore, the Commission did not approve some proposed changes. Should a party to a mandatory hearing wish to clarify or correct a misstatement in its testimony, the mechanism for doing so is a motion directed to the Commission.

In addition, the Staff has submitted a response to the single post-hearing question. As directed, this response was filed as a new exhibit, using the previously established numbering

 <sup>1</sup> *See*, *e.g.*, *NRC Staff Motion to Correct the Hearing Transcript and to Admit Exhibit NRC-013*  (Aug. 9, 2016), at 4 (proposed corrections to Tr. at 140, lines 1-7) (Staff Motion).

scheme.<sup>2</sup> The Staff has also filed an additional exhibit and a revision to the draft combined license.3 Duke Energy Florida, LLC does not object to the admission of these exhibits. Exhibits NRC-013, NRC-014, and NRC-002-R2 are admitted into the evidentiary record.

The adoption of transcript corrections and the admission into evidence of the new exhibits completes the procedural activities that remained pending at the conclusion of the mandatory hearing. The record of the uncontested portion of this proceeding is therefore closed, effective as of the date of this order.

This order is issue pursuant to my authority under 10 C.F.R. § 2.346(a) and (j). IT IS SO ORDERED.

For the Commission

# **NRC Seal**

### */RA/*

\_\_\_\_\_\_\_\_\_\_\_\_\_\_\_\_\_\_\_\_\_\_\_\_ Annette L. Vietti-Cook Secretary of the Commission

Dated at Rockville, Maryland This 12th day of September, 2016.

 <sup>2</sup> *See* Ex. NRC-014, NRC Staff Response to Commission Post-Hearing Question (Aug. 11, 2016).

<sup>3</sup> *See* Staff Motion (attaching Ex. NRC-013, Letter from Timothy A. Parsons, Director, Division of Historical Resources and State Historic Preservation Officer, to Rochelle C. Bavol, Acting Secretary, NRC (July 27, 2016)); Tr. at 155-56; *Revised NRC Staff Exhibit List* (Sept. 7, 2016) (attaching Ex. NRC-002-R2, Draft Combined License, Levy Nuclear Plant Unit 1).

APPENDIX A: Changes to the Transcript for the Levy Mandatory Hearing July 28, 2016

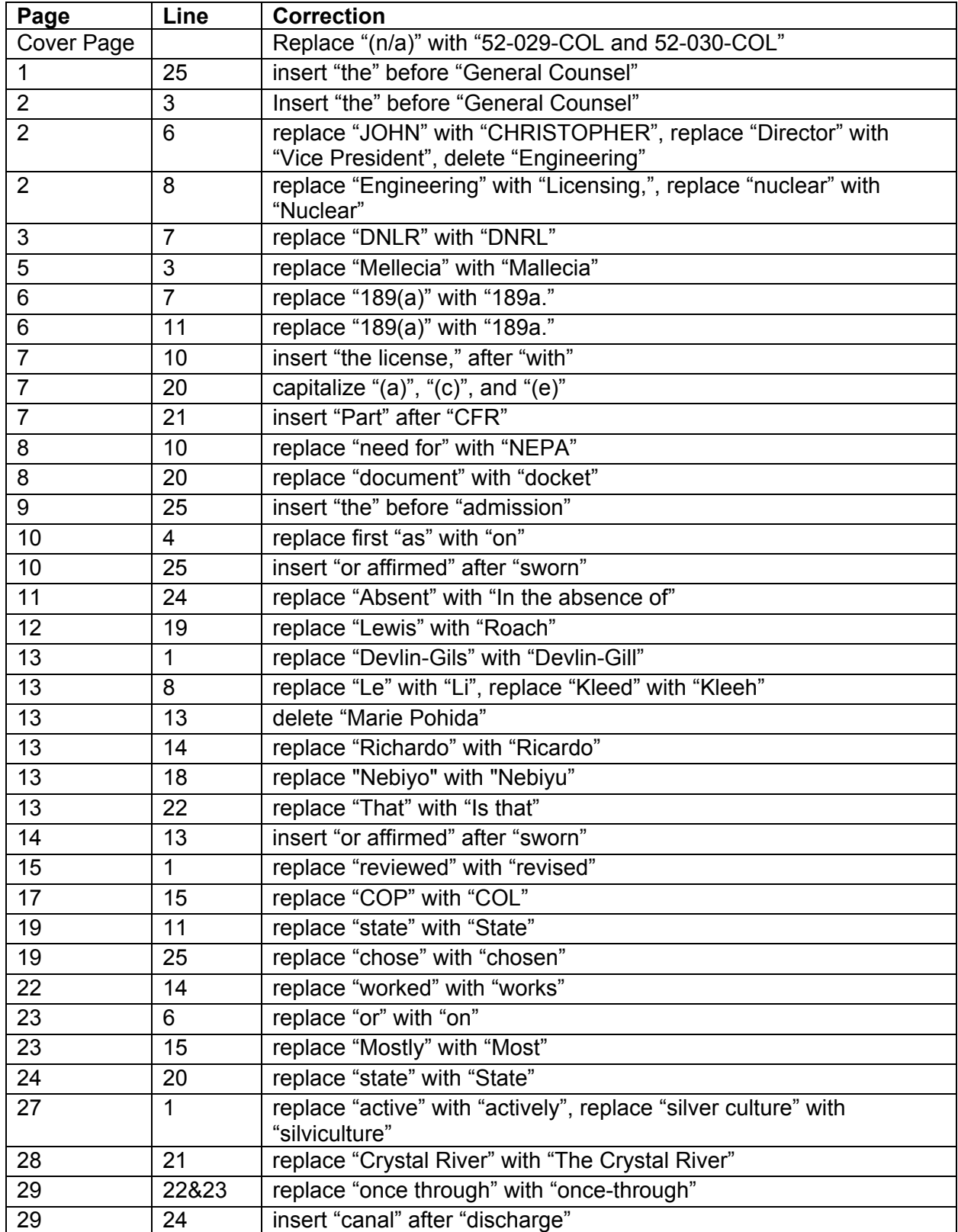

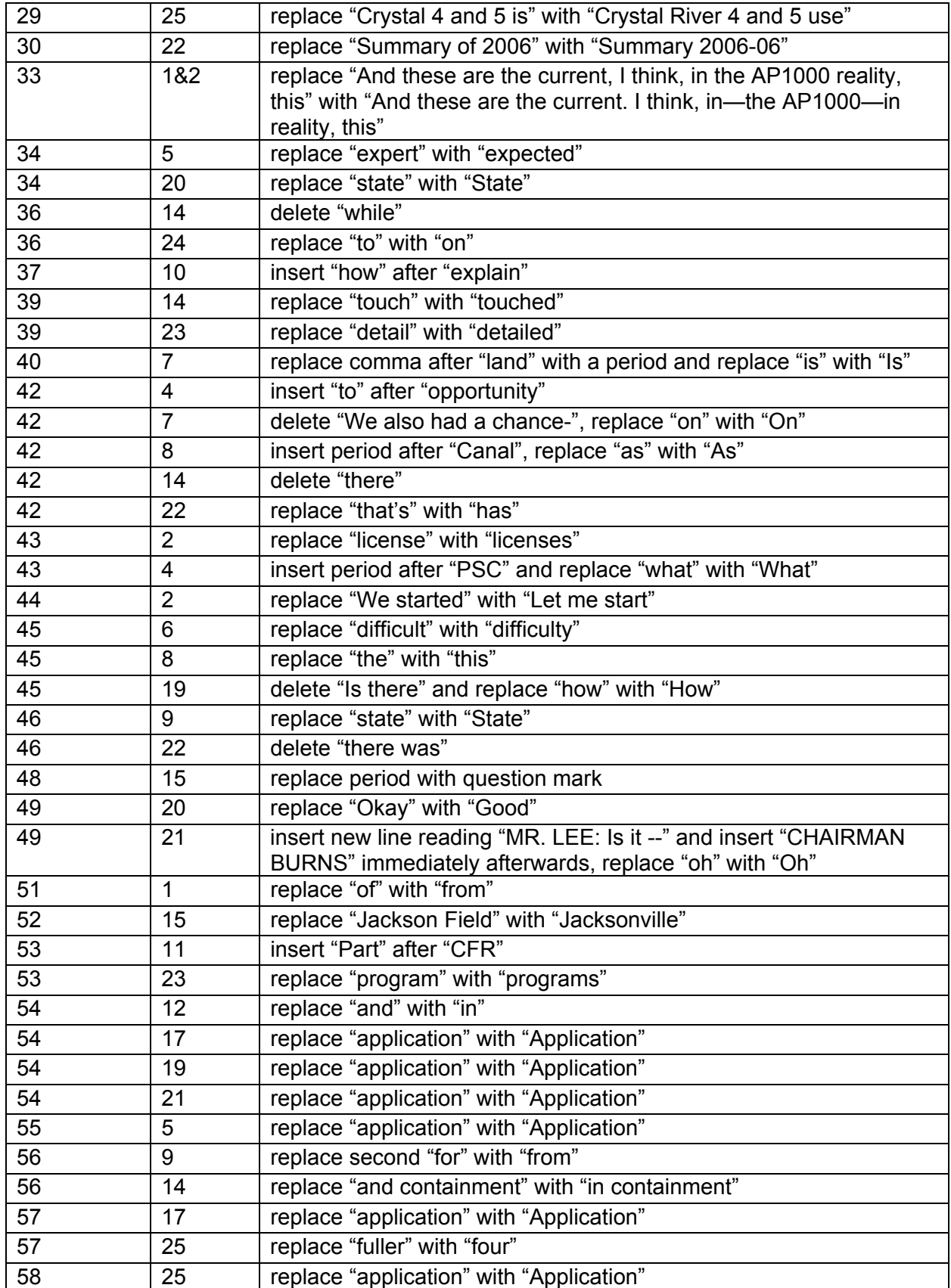

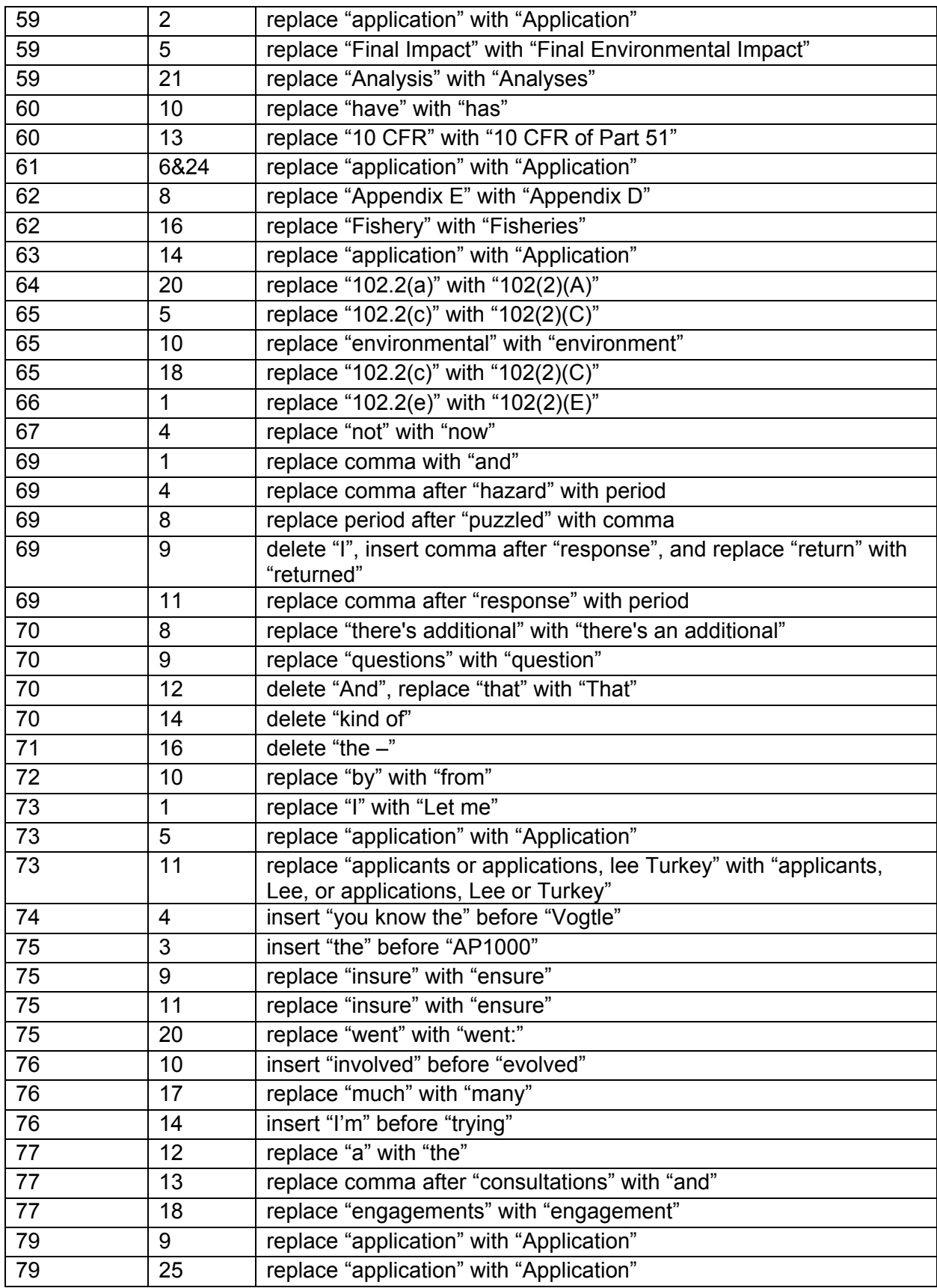

٦

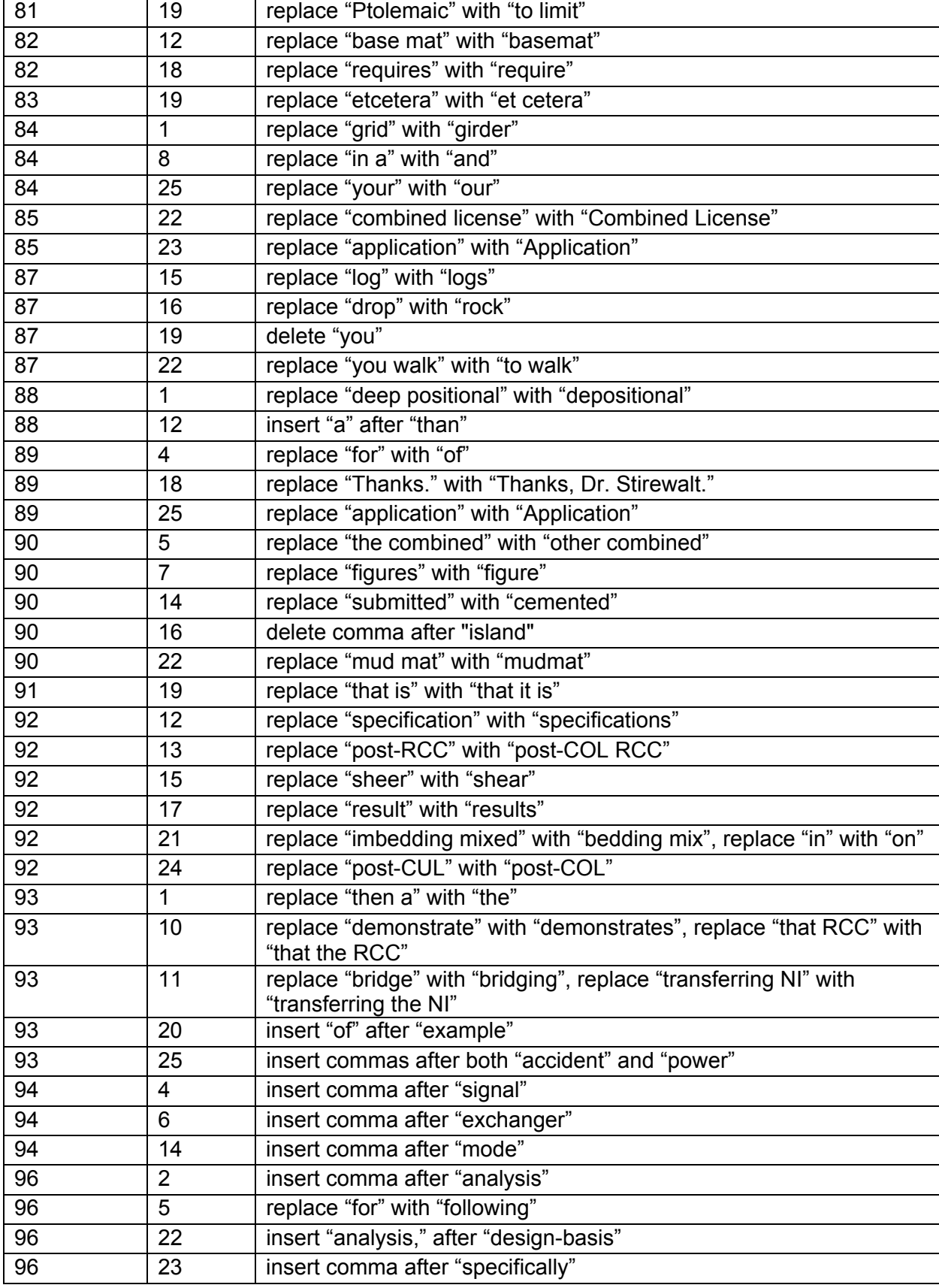

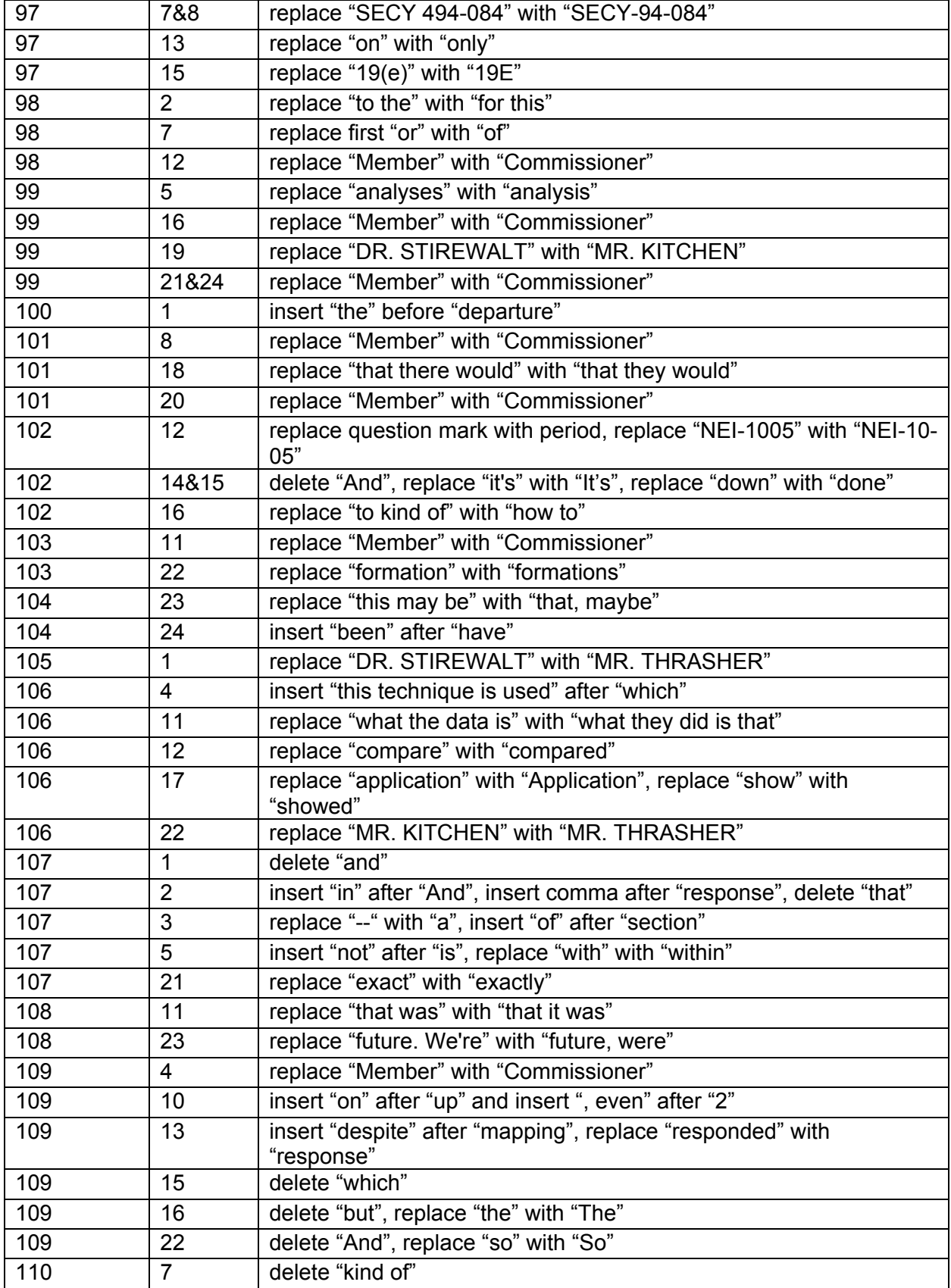

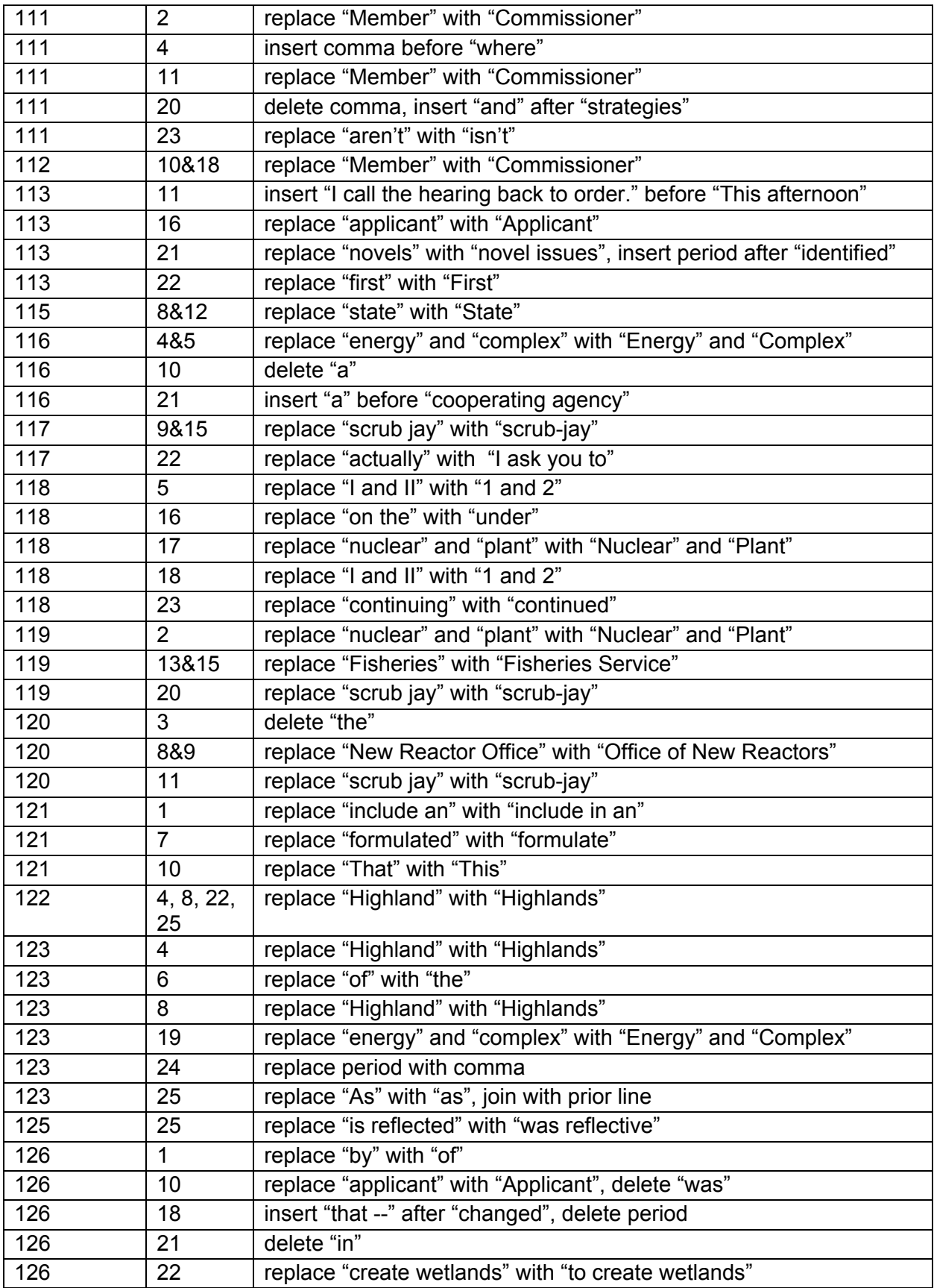

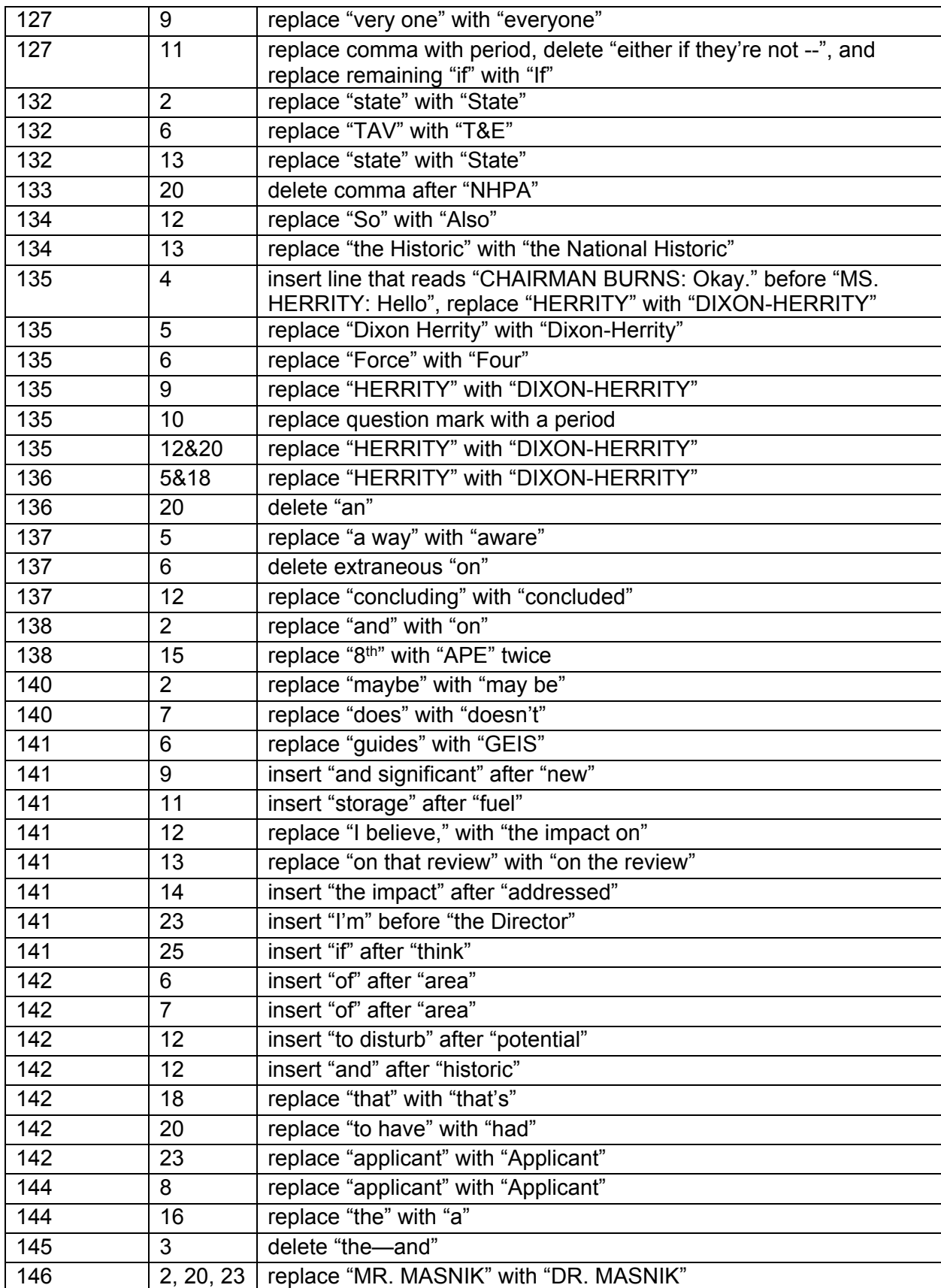

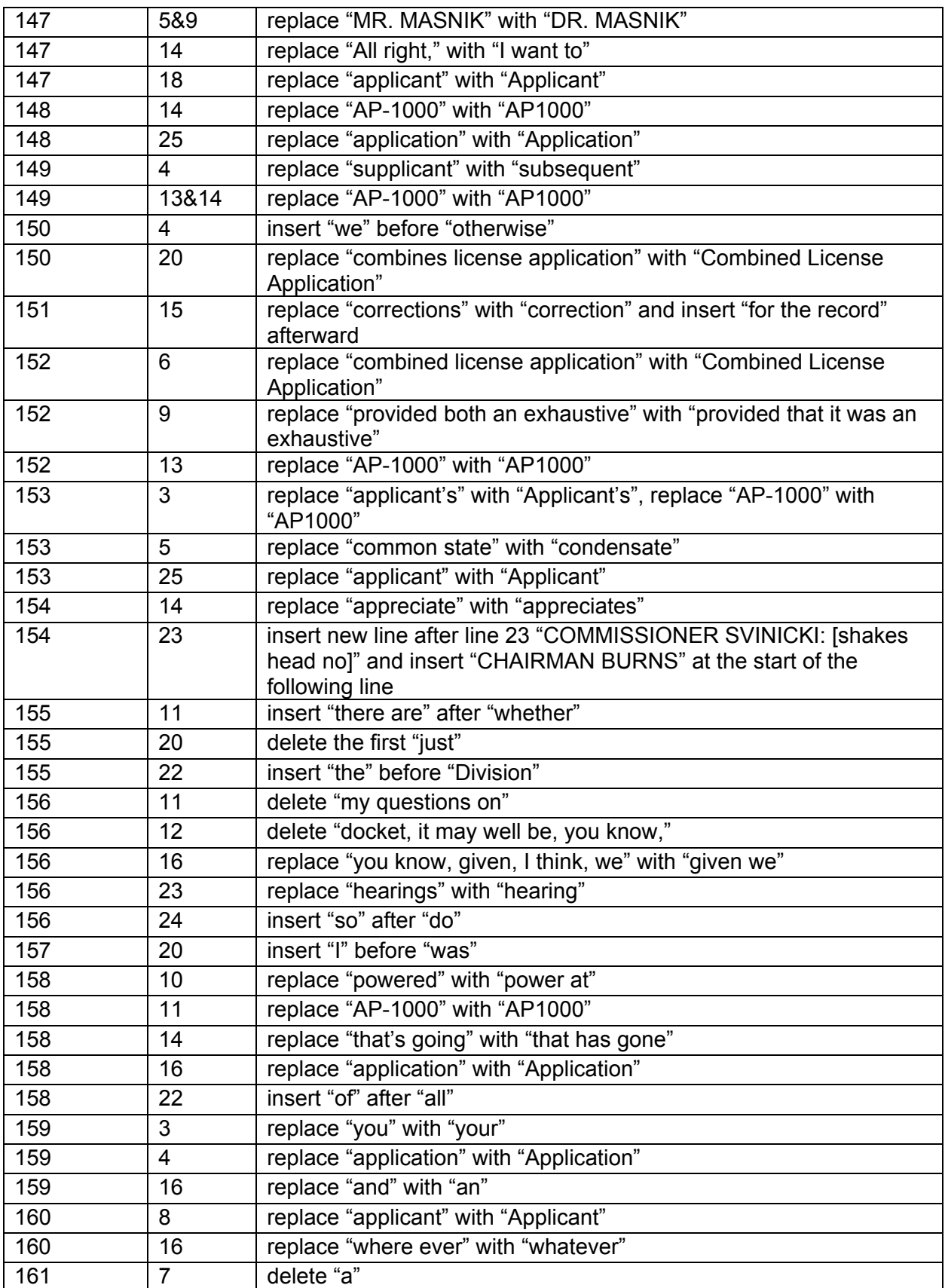

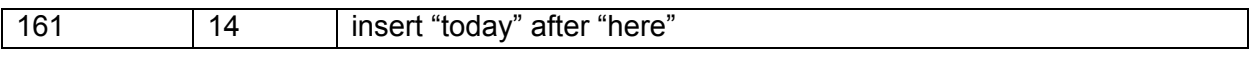

### UNITED STATES OF AMERICA NUCLEAR REGULATORY COMMISSION

In the Matter of

PROGRESS ENERGY FLORIDA, INC. (a) a control of the Docket Nos. 52-029-COL

 $)$ 

(Levy County Nuclear Power Plant ) Units 1 and 2) Mandatory Hearing (1999) ) and 52-030-COL

## CERTIFICATE OF SERVICE

I hereby certify that copies of the foregoing **ORDER (Adopting Proposed Transcript Corrections, Admitting Post-Hearing Exhibits, and Closing the Record of the Proceeding)**  have been served upon the following persons by Electronic Information Exchange.

U.S. Nuclear Regulatory Commission Office of Commission Appellate **Adjudication** Mail Stop: O-7H4 Washington, DC 20555-0001 ocaamail@nrc.gov

Office of the General Counsel U.S. Nuclear Regulatory Commission Mail Stop: O-15D21 Washington, DC 20555-0001

David R. Lewis

Sara Kirkwood, Esq. sara.kirkwood@nrc.gov Patrick A. Moulding, Esq. patrick.moulding@nrc.gov Kevin C. Roach, Esq. kevin.roach@nrc.gov Michael Spencer, Esq. michael.spencer@nrc.gov

OGC Mail Center: OGCMailCenter@nrc.gov

Office of the Secretary of the Commission U.S. Nuclear Regulatory Commission Mail Stop: O-16C1 Washington, DC 20555-0001 Hearing Docket hearingdocket@nrc.gov

Pillsbury Winthrop Shaw Pittman, LLP 1200 Seventeen St., NW Washington, DC 20036-3006 Counsel for Progress Energy Florida, Inc.

david.lewis@pillsburylaw.com

 [Original signed by Clara Sola ] Office of the Secretary of the Commission

Dated at Rockville, Maryland this 12<sup>th</sup> day of September, 2016